## Wytyczne dotyczące pomiarów weryfikacyjnych dla POPC

- Pomiary weryfikacyjne dotyczyć będą następujących parametrów łącza:
	- a) Przepływność minimalna (może być osiągalna maksymalnie w 5% czasu, w którym usługa jest dostępna – powinna wynosić co najmniej 15/3 Mb/s w 95% czasu GNR dla łącza 30/6 Mb/s oraz co najmniej 50/10 Mb/s w 95% czasu GNR w przypadku łącza 100/20 Mb/s).
	- b) Przepływność maksymalna (powinna być osiągalna przez co najmniej 95% czasu, w którym usługa jest dostępna, nie mniej niż 30/6 Mbit/s i 100/20 Mbit/s w zależności od typu łącza dostępowego),
	- c) Przepływność średnia (traktowana jako prędkość zwykle dostępna, w rozumieniu wytycznych BEREC dotyczących wdrażania europejskich zasad neutralności sieci przez krajowych regulatorów)
	- d) Opóźnienie (Latency)
	- e) Zmienność opóźnienia (Jitter)
	- f) Współczynnik utraty pakietów (Packet loss ratio)
	- g) Wartości opóźnienia, zmienności opóźnienia i współczynnika utraty pakietów uzyskane w trakcie pomiarów, nie powinny być gorsze niż wartości określone w dokumentach "Wymagania dla podłączenia gospodarstw domowych do drugiego naboru dla działania 1.1 POPC", "Wymagania dla podłączenia Jednostek oświatowych w ramach drugiego naboru dla działania 1.1 POPC" oraz MEF 23.1 dla usług których świadczenie wymagane jest w sieciach POPC.
- Pomiary przeprowadzane będą dla ruchu IMIX.

Pod pojęciem "ruchu IMIX" należy rozumieć taki ciąg ramek, dla których udział ramek poszczególnej długości, w całkowitej liczbie ramek przesyłanych, odpowiada charakterystyce IMIX (ang. Internet MIX według IETF RFC 6985 "IMIX Genome: Specification of Variable Packet Sizes for Additional Testing") zgodnie z parametrami przedstawionymi w tabeli:

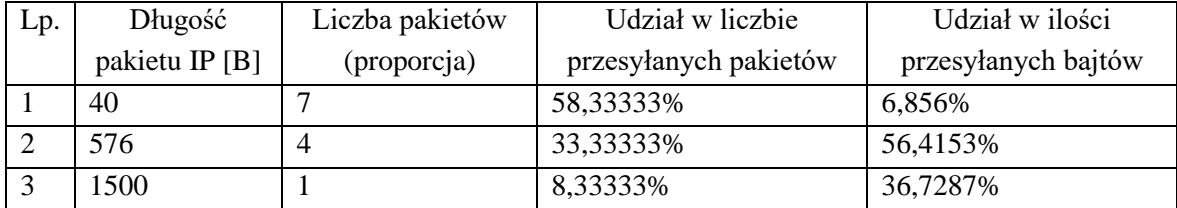

- Pomiary powinny trwać PEŁNĄ godzinę największego ruchu (GNR) lub jeśli nie wiadomo, kiedy ona przypada – przez 24 godziny. W tym drugim przypadku na podstawie uzyskanych wyników należy w pierwszej kolejności określić czas trwania GNR i do wyznaczenia ostatecznych wyników pomiarów weryfikacyjnych należy uwzględnić jedynie próbki pomiarowe zarejestrowane podczas GNR.
- Należy stosować definicję parametrów mierzonych oraz metodologię pomiarów zawartą w dokumentach:
	- a) ETSI EG 202 057-4 v1.2.1 (2008-07) w przypadku przepływności oraz opóźnienia oraz
	- b) ITU-T Y.1540 w przypadku współczynnika utraty pakietów
- Pomiar powinien być wykonywany z wykorzystaniem komputera testowego oraz serwera testowego, lub analizatorów sprzętowych.
- Komputer testowy lub analizator sprzętowy w czasie pomiarów powinien znajdować się w lokalizacji wybranego abonenta sieci POPC i powinien być podłączony do jego modemu.

Komputerem testowym nie może być prywatny komputer abonenta. Podczas testów należy wykorzystywać komputery przygotowane i skonfigurowane przez zespół odpowiedzialny za realizację pomiarów, przy czym parametry sprzętowe i konfiguracja tych komputerów powinna być identyczna w celu zapewnienia maksymalnej porównywalności wyników uzyskanych z wykorzystaniem różnych komputerów testowych.

- Serwer testowy lub drugi analizator sprzętowy powinien być zlokalizowany w punkcie wymiany ruchu z Internetem danego Operatora i powinien być osiągalny przy pomocy adresu IP, bez korzystania z serwerów DNS. W czasie pomiarów nie należy wykorzystywać pośredniczących serwerów proxy ani innych narzędzi wspomagających.
- Ilustrację schematu podłączenia komputera i serwera testowego na potrzeby pomiarów weryfikacyjnych przedstawiono na poniższym rys.

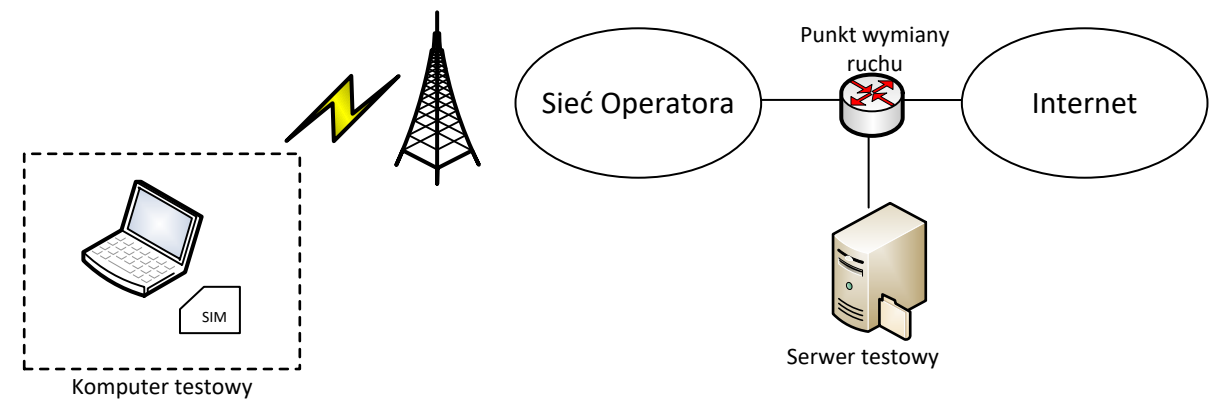

- Przepływność łącza do serwera testowego powinna być o rząd wielkości większa niż maksymalna przepływność wymagana w sieciach POPC: tj. 300 Mb/s w przypadku usługi dostępu do Internetu 30 Mb/s oraz 1 Gb/s w przypadku usługi dostępu do Internetu 100 Mb/s.
- Pomiar przepływności powinien być realizowany w warstwie transportowej TCP/IP z wykorzystaniem protokołu komunikacyjnego FTP.
- Wielkość pliku testowego przesyłanego podczas pomiaru przepływności powinna być tak dobrana, aby czas trwania jednego pomiaru (jednej próbki pomiarowej) wynosił co najmniej 1 minutę.
- Plik testowy powinien zawierać niekompresowalne dane. Przykładowo może on być złożony z przypadkowej sekwencji liczb, ewentualnie można wykorzystać dane już skompresowane, np. plik zip lub jpg.
- Dla pomiarów przepływności średniej należy dodatkowo określić rozszerzoną niepewność pomiarową dla poziomu ufności co najmniej 95%.
- Pomiary opóźnienia i współczynnika utraty pakietów powinny być wykonane z wykorzystaniem protokołu ICMP (Internet Control Message Protocol). Dopuszcza się stosowanie innych protokołów do testowania parametrów jakościowych łączy, np. UDP.